# NAG Library Function Document

# nag\_glm\_predict (g02gpc)

# <span id="page-0-0"></span>1 Purpose

nag glm predict (g02gpc) allows prediction from a generalized linear model fit via nag glm normal (g02gac), nag glm binomial (g02gbc), nag glm poisson (g02gcc) or nag glm gamma (g02gdc).

# 2 Specification

```
#include <nag.h>
#include <nagg02.h>
```

```
void nag_glm_predict (Nag_Distributions errfn, Nag_Link link,
    Nag_IncludeMean mean, Integer n, const double x[], Integer tdx,
     Integer m, const Integer sx[], Integer ip, const double binom_t[],
     const double offset[], const double wt[], double scale, double ex_power,
     const double b[], const double cov[], Nag_Boolean vfobs, double eta[],
     double seeta[], double pred[], double sepred[], NagError *fail)
```
# 3 Description

A generalized linear model consists of the following elements:

- (i) A suitable distribution for the dependent variable  $y$ .
- (ii) A linear model, with linear predictor  $\eta = X\beta$ , where X is a matrix of independent variables and  $\beta$  a column vector of  $p$  parameters.
- (iii) A link function  $q(.)$  between the expected value of y and the linear predictor, that is  $E(y) = \mu = g(\eta).$

In order to predict from a generalized linear model, that is estimate a value for the dependent variable, y, given a set of independent variables  $X$ , the matrix  $X$  must be supplied, along with values for the parameters  $\beta$  and their associated variance-covariance matrix, C. Suitable values for  $\beta$  and C are usually estimated by first fitting the prediction model to a training dataset with known responses, using for example nag glm normal (g02gac), nag glm binomial (g02gbc), nag glm poisson (g02gcc) or nag\_glm\_gamma ( $g02gdc$ ). The predicted variable, and its standard error can then be obtained from:

$$
\hat{y} = g^{-1}(\eta), \quad \text{se}(\hat{y}) = \sqrt{\left(\frac{\delta g^{-1}(x)}{\delta x}\right)}_{\eta} \text{se}(\eta) + I_{\text{fobs}} \text{Var}(y)
$$

where

$$
\eta = o + X\beta, \quad \text{se}(\eta) = \text{diag}\sqrt{XCX^{\mathsf{T}}},
$$

o is a vector of offsets and  $I_{fobs} = 0$ , if the variance of future observations is not taken into account, and 1 otherwise. Here diag A indicates the diagonal elements of matrix A.

If required, the variance for the *i*th future observation,  $Var(y_i)$ , can be calculated as:

$$
\text{Var}(y_i) = \frac{\phi V(\theta)}{w_i}
$$

where  $w_i$  is a weight,  $\phi$  is the scale (or dispersion) parameter, and  $V(\theta)$  is the variance function. Both the scale parameter and the variance function depend on the distribution used for the  $y$ , with:

Poisson 
$$
V(\theta) = \mu_i, \ \phi = 1
$$
  
binomial  $V(\theta) = \frac{\mu_i(t_i - \mu_i)}{t_i}, \ \phi = 1$ 

<span id="page-1-0"></span>Normal  $V(\theta) = 1$ 

gamma  $V(\theta) = \mu_i^2$ 

In the cases of a Normal and gamma error structure, the scale parameter  $(\phi)$ , is supplied by you. This value is usually obtained from the function used to fit the prediction model. In many cases, for a Normal error structure,  $\phi = \hat{\sigma}^2$ , i.e., the estimated variance.

# 4 References

McCullagh P and Nelder J A (1983) Generalized Linear Models Chapman and Hall

# 5 Arguments

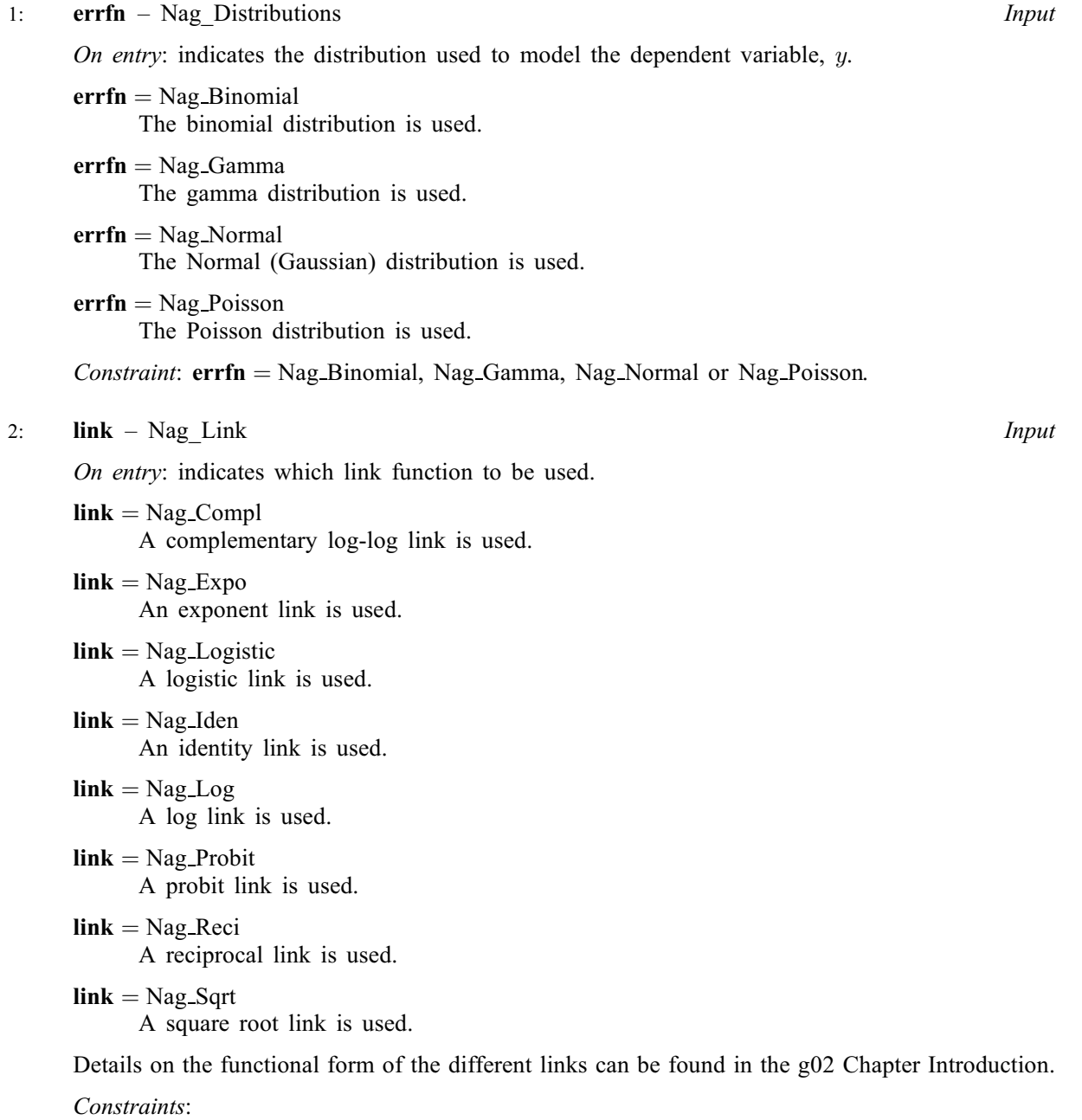

if  $errfn = Nag_Binomial$ , link = Nag Compl, Nag Logistic or Nag Probit; otherwise  $\text{link} = \text{Nag}$  Expo, Nag Iden, Nag Log, Nag Reci or Nag Sqrt.

<span id="page-2-0"></span>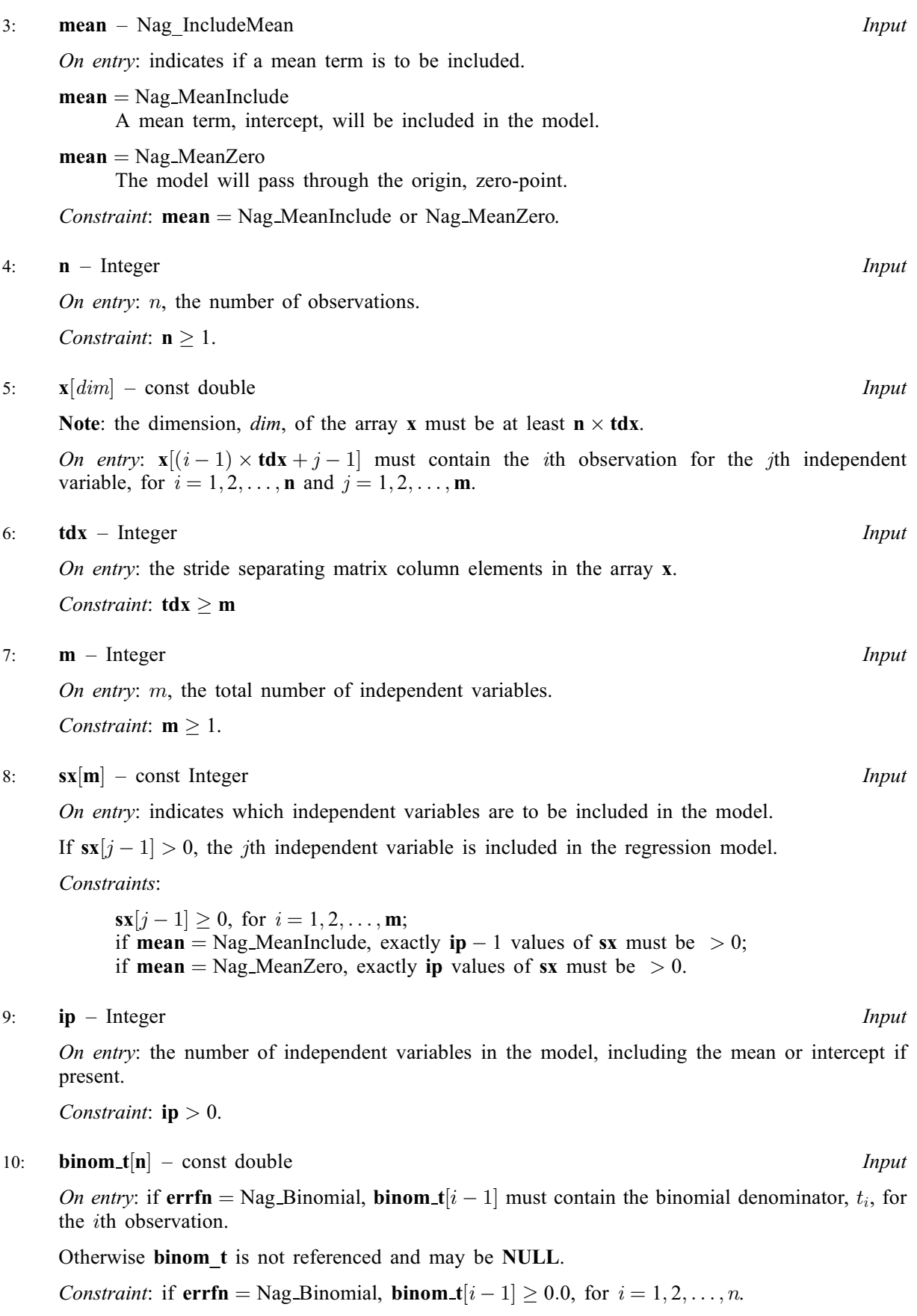

11:  $offset[n] - const double$  Input

On entry: if an offset is required then **offset**  $[i-1]$  must contain the value of the offset  $o_i$ , for the ith observation. Otherwise offset must be supplied as NULL.

### <span id="page-3-0"></span> $12:$  wt $[n]$  $[n]$  $[n]$  – const double Input

On entry: if weighted estimates are required then  $wt[i-1]$  must contain the weight,  $\omega_i$  for the *i*th observation. Otherwise wt must be supplied as NULL.

If  $wt[i-1] = 0.0$ , then the *i*th observation is not included in the model, in which case the effective number of observations is the number of observations with positive weights.

If  $wt = NULL$ , then the effective number of observations is n.

If the variance of future observations is not included in the standard error of the predicted variable, wt is not referenced.

Co[n](#page-2-0)straint: if wt is not NULL and vfobs = Nag\_TRUE, wt $[i-1] \ge 0.0$ , for  $i = 1, 2, ..., n$ .

13: scale – double Input

On entry: if  $errfn = Nag$  $errfn = Nag$ -Normal or Nag-Gamma and vfobs = Nag-TRUE, the scale parameter,  $\phi$ . Otherwise scale is not referenced and  $\phi = 1$ .

*Constraint*: if  $errfn = Nag\normalfont\text{Normal}$  $errfn = Nag\normalfont\text{Normal}$  or Nag Gamma and vfobs  $= Nag\normalfont\text{TRUE}$ , scale  $> 0.0$ .

14: **ex\_power** – double Input

On entry: if [link](#page-1-0) = Nag Expo, ex power must contain the power of the exponential.

If [link](#page-1-0)  $\neq$  Nag Expo, ex power is not referenced.

Constraint: if  $\text{link} = \text{Nag}$  $\text{link} = \text{Nag}$  $\text{link} = \text{Nag}$  Expo, ex power  $\neq 0.0$ .

15:  $\mathbf{b}[\mathbf{i}\mathbf{p}]$  – const double Input

On entry: the model parameters,  $\beta$ .

If **[mean](#page-2-0)** = Nag MeanInclude,  $\mathbf{b}[0]$  must contain the mean parameter and  $\mathbf{b}[i]$  the coefficient of the variable contained in the jth independent **[x](#page-2-0)**, where  $\mathbf{s}[\mathbf{x}]\mathbf{y} - \mathbf{1}$  is the *i*th positive value in the array [sx](#page-2-0).

If **[mean](#page-2-0)** = Nag MeanZero,  $\mathbf{b}[i-1]$  must contain the coefficient of the variable contained in the *j*th independent **[x](#page-2-0)**, where  $\mathbf{s} \mathbf{x}[j-1]$  is the *i*th positive value in the array  $\mathbf{s} \mathbf{x}$ .

16:  $\text{cov}[\text{ip} \times (\text{ip} + 1)/2]$  $\text{cov}[\text{ip} \times (\text{ip} + 1)/2]$  $\text{cov}[\text{ip} \times (\text{ip} + 1)/2]$  – const double Input

On entry: the upper triangular part of the variance-covariance matrix,  $C$ , of the model parameters. This matrix should be supplied packed by column, i.e., the covariance between parameters  $\beta_i$  and  $\beta_j$ , that is the values stored in  $\mathbf{b}[i-1]$  and  $\mathbf{b}[j-1]$ , should be supplied in **cov**  $[j \times (j-1)/2 + i - 1]$ , for  $i = 1, 2, ...,$  [ip](#page-2-0) and  $j = i, ...,$  ip.

Constraint: the matrix represented in cov must be a valid variance-covariance matrix.

17: vfobs – Nag Boolean Input

On entry: if  $v f \circ b s = \text{Nag\_TRUE}$ , the variance of future observations is included in the standard error of the predicted variable (i.e.,  $I_{fobs} = 1$ ), otherwise  $I_{fobs} = 0$ .

\n- 18: 
$$
eta[n]
$$
 – double
\n- On exit: the linear predictor,  $\eta$ .
\n- 19:  $seta[n]$  – double
\n

On exit: the standard error of the linear predictor,  $se(\eta)$ .

20:  $\mathbf{pred}[\mathbf{n}]$  $\mathbf{pred}[\mathbf{n}]$  $\mathbf{pred}[\mathbf{n}]$  – double  $Output$ 

On exit: the predicted value,  $\hat{y}$ .

#### <span id="page-4-0"></span>21:  $\text{sepred}[\mathbf{n}] - \text{double}$  $\text{sepred}[\mathbf{n}] - \text{double}$  $\text{sepred}[\mathbf{n}] - \text{double}$   $\qquad \qquad$  Output

On exit: the standard error of the [pred](#page-3-0)icted value,  $se(\hat{y})$ . If  $pred[i - 1]$  could not be calculated, then nag\_glm\_predict (g02gpc) returns  $\text{fail-code} = \text{NE\_INVALID\_PRED}$ , and  $\text{sepred}[i-1]$  is set to  $-99.0$ .

#### 22: **fail** – NagError \* **Input/Output**

The NAG error argument (see Section 3.6 in the Essential Introduction).

## 6 Error Indicators and Warnings

## NE\_ALLOC\_FAIL

Dynamic memory allocation failed. See Section 3.2.1.2 in the Essential Introduction for further information.

#### NE\_BAD\_PARAM

On entry, argument  $\langle value \rangle$  had an illegal value.

On entry, the error type and link function combination supplied is invalid.

#### NE\_INT

On entry,  $ip = \langle value \rangle$  $ip = \langle value \rangle$ . Constraint:  $ip > 0$  $ip > 0$ .

On entry,  $\mathbf{m} = \langle value \rangle$  $\mathbf{m} = \langle value \rangle$  $\mathbf{m} = \langle value \rangle$ . Constraint:  $m > 1$  $m > 1$ .

O[n](#page-2-0) entry,  $\mathbf{n} = \langle value \rangle$ . Co[n](#page-2-0)straint:  $n \geq 1$ .

#### NE\_INT\_2

On entry,  $\mathbf{tdx} = \langle value \rangle$  $\mathbf{tdx} = \langle value \rangle$  $\mathbf{tdx} = \langle value \rangle$  and  $\mathbf{m} = \langle value \rangle$  $\mathbf{m} = \langle value \rangle$  $\mathbf{m} = \langle value \rangle$ . Constraint:  $\mathbf{tdx} \geq \mathbf{m}$  $\mathbf{tdx} \geq \mathbf{m}$  $\mathbf{tdx} \geq \mathbf{m}$  $\mathbf{tdx} \geq \mathbf{m}$  $\mathbf{tdx} \geq \mathbf{m}$ .

#### NE\_INT\_ARRAY\_CONS

On entry, [sx](#page-2-0) not consistent with [ip](#page-2-0):  $\langle value \rangle$  values  $> 0$ , expected  $\langle value \rangle$ .

#### NE\_INTERNAL\_ERROR

An internal error has occurred in this function. Check the function call and any array sizes. If the call is correct then please contact NAG for assistance.

An unexpected error has been triggered by this function. Please contact NAG. See Section 3.6.6 in the Essential Introduction for further information.

#### NE\_INVALID\_PRED

At least one predicted value could not be calculated as required. sepred is set to  $-99.0$  for affected predicted values.

# NE\_NO\_LICENCE

Your licence key may have expired or may not have been installed correctly. See Section 3.6.5 in the Essential Introduction for further information.

## NE\_REAL

On entry,  $ex\_power = 0.0$  $ex\_power = 0.0$  $ex\_power = 0.0$ .

On entry, [scale](#page-3-0)  $= \langle value \rangle$ . Constraint:  $scale > 0.0$  $scale > 0.0$ .

## NE\_REAL\_ARRAY\_CONS

On entry,  $\mathbf{cov}[i-1] < 0.0$  $\mathbf{cov}[i-1] < 0.0$  $\mathbf{cov}[i-1] < 0.0$  for at least one diagonal element:  $i = \langle value \rangle$ ,  $\mathbf{cov}[i-1] = \langle value \rangle$ .

On entry,  $i = \langle value \rangle$  and **[binom](#page-2-0)**  $\mathbf{t}[i-1] = \langle value \rangle$ . Constraint: **[binom](#page-2-0)**\_t[ $i - 1$ ]  $\geq 0.0$ , for all *i*.

On entry,  $i = \langle value \rangle$  and  $\textbf{wt}[i-1] = \langle value \rangle$  $\textbf{wt}[i-1] = \langle value \rangle$  $\textbf{wt}[i-1] = \langle value \rangle$ . Constraint:  $\mathbf{wt}[i-1] \geq 0.0$  $\mathbf{wt}[i-1] \geq 0.0$  $\mathbf{wt}[i-1] \geq 0.0$ , for all *i*.

# 7 Accuracy

Not applicable.

# 8 Parallelism and Performance

nag\_glm\_predict (g02gpc) is not threaded by NAG in any implementation.

nag glm predict (g02gpc) makes calls to BLAS and/or LAPACK routines, which may be threaded within the vendor library used by this implementation. Consult the documentation for the vendor library for further information.

Please consult the [X06 Chapter Introduction](#page-0-0) for information on how to control and interrogate the OpenMP environment used within this function. Please also consult the Users' Note for your implementation for any additional implementation-specific information.

# 9 Further Comments

None.

# 10 Example

The model

$$
y = \frac{1}{\beta_1 + \beta_2 x} + \epsilon
$$

is fitted to a training dataset with five observations. The resulting model is then used to predict the response for two new observations.

## 10.1 Program Text

```
/* nag_glm_predict (g02gpc) Example Program.
 *
 * Copyright 2014 Numerical Algorithms Group.
 *
 * Mark 9, 2009.
*/
/* Pre-processor includes */
#include <stdio.h>
#include <math.h>
#include <ctype.h>
#include <nag.h>
#include <nag_stdlib.h>
#include <nagg02.h>
#define T_X(I, J) t_x[(I) * t_t dx + J]#define X(I, J) X[(I) * t dx + J]int main(void)
{
  /* Integer scalar and array declarations */
```

```
Integer i, ip, j, m, n, t_n, tdx, t_tdx, print_iter;
 Integer exit_status = 0, tdv, rank, lx, lt_x, lv;
 Intear *sx = 0;
  /* NAG structures */
 Nag Link link:
 Nag_IncludeMean mean;
 Nag_Boolean vfobs, weight, t_weight, ioffset, t_ioffset;
 Nag Distributions errfn;
 NagError fail;
 /* Character scalar and array declarations */
 char sioffset[40], st_ioffset[40], sweight[40], st_weight[40];
 char slink[40], smean[40], svfobs[40];
  /* Double scalar and array declarations *double \qquad \qquad rss, scale, ex_power, df;
 double \star b = 0, \star cov = 0, \star eta = 0, \star offset = 0, \star t_{offset} = 0;
  double *pred = 0, *se = 0, *seeta = 0, *sepred = 0, *binom_t = 0;
  double x = 0, x = 0, x = 0, x = 0, x = 0, x = 0, x = 0, x = 0;
  /* Set control parameters */
 double ens = 0.000001;double tol = 0.00005;
 Integer max_iter = 10;
  /* Initialise the error structure */
 INIT_FAIL(fail);
 printf("nag_qlm_predict (q02qpc) Example Program Results\n");
  /* Skip headings in data file */
#ifdef _WIN32
 scanf_s("%*[^\n] ");
#else
 scanf("%*\lceil'\n] ");
#endif
#ifdef _WIN32
 scanf_s("%*[\hat{\ } \ranglen] ");
#else
 scanf("%*[^\n] ");
#endif
 /* Read in training data for model that will be used for prediction */#ifdef _WIN32
 scanf s("%39s %39s %39s %"NAG IFMT" %"NAG IFMT" %lf %"NAG IFMT"%*\lceil \wedge n \rceil",
         slink, _countof(slink), smean, _countof(smean), st_ioffset,
         _countof(st_ioffset), st_weight, _countof(st_weight), &t_n, &m,
         &scale, &print_iter);
#else
 scanf("%39s %39s %39s %39s %"NAG_IFMT" %"NAG_IFMT" %lf %"NAG_IFMT"%*[^\n] ",
       slink, smean, st_ioffset, st_weight, &t_n, &m, &scale, &print_iter);
#endif
 /*
  * nag_enum_name_to_value (x04nac).
  * Converts NAG enum member name to value
  */
 link = (Naq\_Link) nag_enum_name_to_value(slink);
 mean = (Nag_IncludeMean) nag_enum_name_to_value(smean);
 t ioffset = (Nag Boolean) nag enum name to value(st ioffset);
 t_weight = (Nag_Boolean) nag_enum_name_to_value(st_weight);
 t_t dx = m;lt_x = t_t dx * t_n;/* Allocate memory */
 if (t_weight)
   {
     if (l(twt = NAG ALLOC(t n, double))){
         printf("Allocation failure\n");
         exit_status = -1;goto END;
       }
    }
  if (t_ioffset)
```

```
{
      if (l(t_offset = NAG_ALLOC(t_n, double))){
          printf("Allocation failure\n");
          exit_status = -1;
          goto END;
        }
    }
  if (!(t_x = NAG\_ALLOC(lt_x, double)) ||! (y = NAG\_ALLOC(t_n, double)) ||
      !(sx = NAG_ALLOC(m, Integer)))
    {
      printf("Allocation failure\n");
      ext{exists} = -1;goto END;
    }
  /* Read in the data */for (i = 0; i < tn; i^{++})
    {
      for (j = 0; j < m; j++)#ifdef _WIN32
        scanf_s("81f", \& T_X(i, j));#else
        scanf("lf", \delta T_X(i, j));
#endif
#ifdef _WIN32
      scanf_s("%lf", &y[i]);
H \cap \Gamma \cap \Gammascanf("%lf", &y[i]);
#endif
      if (t_ioffset)
#ifdef _WIN32
        scanf_s("%lf", &t_offset[i]);
#else
        scanf("%lf", &t_offset[i]);
#endif
      if (t_weight)
#ifdef _WIN32
        scanf_s("%lf", &t_wt[i]);
#else
        scanf("%lf", &t_wt[i]);
#endif
#ifdef _WIN32
     scanf_s("%*[^\n] ");
#else
     scanf("%*[\hat{\ } \rangle n]");
#endif
   }
  for (j = 0; j < m; j++)#ifdef _WIN32
    scanf_s("%"NAG_IFMT"%*[^\n] ", \&s(x[i]);
#else
   scanf("%"NAG_IFMT"%*\lceil \wedge n \rceil", &sx\lceil \cdot \rceil);
#endif
  if (link == Nag_Expo)
#ifdef WIN32
    scanf_s("%lf%*[^\n] ", &ex_power);
#else
    scanf("%lf%*[^\n] ", &ex_power);
#endif
  else
   ex\_power = 0.0;/* Calculate ip */
  ip = 0;for (j = 0; j < m; j++)if (sx[j] > 0) ip++;
  if (mean == Nag_MeanInclude)
```
 $ip++;$ 

```
tdv = ip+6;lv = tdv * tn;
  if (!(b = NAG\_ALLOC(ip, double)) ||!(v = NAG_ALLOC(lv, double)) ||
      !(se = NAG_ALLOC(ip, double)) ||
      !(cov = NAG_ALLOC(ip*(ip+1)/2, double)))
    {
     printf("Allocation failure\n");
     exist\_status = -1;goto END;
    }
  /* Call nag_glm_normal (g02gac) to fit model to training data */
  nag_glm_normal(link, mean, t_n, t_x, t_tdx, m, sx, ip, y, t_wt, t_offset,
                 &scale, ex_power, &rss, &df, b, &rank, se, cov, v, tdv,
                 tol, max_iter, print_iter, "", eps, &fail);
 if (fail.code != NE_NOERROR)
    {
     printf("Error from nag_glm_normal (g02gac).\n%s\n", fail.message);
     ext_{status} = 1;goto END;
    }
  /* Display parameter estimates for training data */
 printf(
          "\nResidual sum of squares = %12.4g, Degrees of freedom = %2f\n\n",
 rss, df);<br>printf(" Es
                 Estimate Standard error\n\tan\theta;
 for (i = 0; i < ip; i++)printf("\$14.4f^{\dagger}\$14.4f\n\infty", b[i], se[i]);
 print(f("\n'\n');
  /* Skip second lot of headings in data file */
#ifdef _WIN32
 scanf_s("%*[^\n] ");
#else
 scanf("%*[\hat{\ }n] ");
#endif
  /* Read in data to predict from and check array sizes */
#ifdef _WIN32
 scanf_s("%"NAG_IFMT" %39s %39s %39s%*[^\n] ", &n, svfobs, _countof(svfobs),
          sioffset, countof(sioffset), sweight, countof(sweight));
402escanf("%"NAG_IFMT" %39s %39s %39s%*[^\n] ", &n, svfobs, sioffset, sweight);
#endif
 /*
   * nag_enum_name_to_value (x04nac).
   * Converts NAG enum member name to value
  */
 vfobs = (Nag_Boolean) nag_enum_name_to_value(svfobs);
 ioffset = (Nag Boolean) nag enum name to value(sioffset);
 weight = (Nag_Boolean) nag_enum_name_to_value(sweight);
 if (weight)
    {
      if (!(wt = NAG\_ALLOC(n, double))){
          printf("Allocation failure\n");
          ext_{status} = -1;goto END;
        }
    }
  if (ioffset)
    {
      if (l (offset = NAG_ALLOC(n, double))){
          printf("Allocation failure\n");
```

```
ext_{\text{status}} = -1;goto END;
        \lambda}
 tdx = m;lx = tdx * n;
 if (!(x = NAG_ALLOC(lx, double)) ||)!(eta = NAGALLOC(n, double)) ||
      !(seeta = NAG_ALLOC(n, double)) ||
      !(pred = NAG_ALLOC(n, double)) ||
      !(sepred = NAG_ALLOC(n, double)))
    {
     printf("Allocation failure\n");
     ext_{status} = -1;goto END;
    }
 for (i = 0; i < n; i++){
     for (j = 0; j < m; j++)#ifdef _WIN32
       scanf_s("lf", \&X(i, j));
#else
       scanf("%lf", &X(i, j));
#endif
      if (offset)
#ifdef _WIN32
       scanf_s("%lf", &offset[i]);
#else
       scanf("%lf", &offset[i]);
#endif
      if (weight)
#ifdef _WIN32
       scanf_s("%lf", &wt[i]);
#e1scanf("%lf", &wt[i]);
#endif
#ifdef _WIN32
     \bar{\text{scanf}}s("%*[^\n] ");
#else
     scanf("%*\lceil'\n] ");
#endif
   }
 /* Using nag_glm_normal (g02gac) to fit training model, so error structure
    is normal */
 errfn = Nag_Normal;
  /* Call nag_glm_predict (g02gpc) to calculate predictions */
 nag_glm_predict(errfn, link, mean, n, x, tdx, m, sx, ip, binom_t, offset,
                  wt, scale, ex_power, b, cov, vfobs, eta, seeta, pred,
                  sepred, &fail);
 if (fail.code != NE_NOERROR)
    \left\{ \right.printf("Error from nag_glm_predict (g02gpc).\n%s\n",
             fail.message);
      exit_status = 1;
     goto END;
    }
  /* Display predicted values */
 printf(
          " I ETA SE(ETA) Predicted SE(Predicted)\n");
 print(f("\n'\n');
  for (i = 0; i < n; i++){
     printf(" %3"NAG_IFMT") %10.5f %10.5f %10.5f %10.5f\n", i+1,
              eta[i], seeta[i], pred[i], sepred[i]);
    }
```

```
END:
 NAG_FREE(t_wt);
 NAG_FREE(t_x);
 NAG_FREE(y);
 NAG FREF(sx);
 NAG_FREE(b);
 NAG_FREE(v);
 NAG_FREE(se);
 NAG_FREE(cov);
 NAG_FREE(wt);
 NAG_FREE(x);
 NAG_FREE(offset);
 NAG_FREE(eta);
 NAG_FREE(seeta);
 NAG_FREE(pred);
 NAG_FREE(sepred);
 return exit_status;
}
```
#### 10.2 Program Data

nag\_glm\_predict (g02gpc) Example Program Data

```
Training Data
Nag_Reci
Nag_MeanInclude
Nag_FALSE
Nag_FALSE
5 1 0.0 0 : slink,smean,st_ioffset,st_weight,t_n,m,scale,print_iter<br>1.0 25.0 : \pm x,y: t_{X,Y}2.0 10.0
3.0 6.0
4.0 4.0
5.0 3.0
1 : sx
Prediction Data
2 Nag_TRUE
Nag_FALSE Nag_FALSE : n,svfobs,soffset,sweight
32.0 : x
```
## 10.3 Program Results

18.0

nag\_glm\_predict (g02gpc) Example Program Results

Residual sum of squares = 0.3872, Degrees of freedom = 3.000000

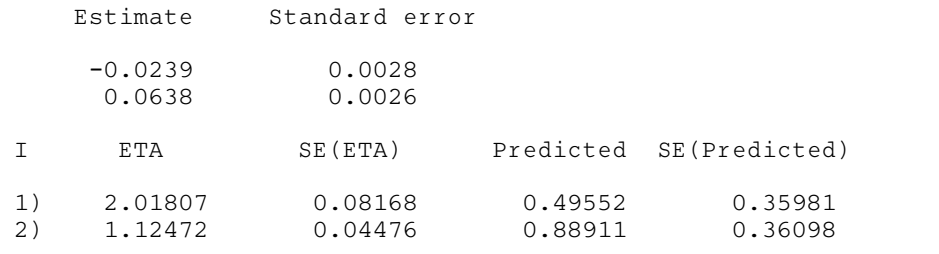